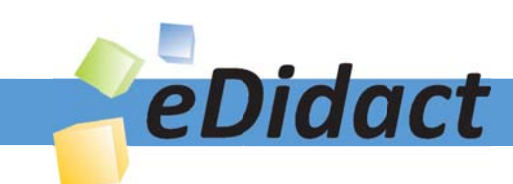

# Arbeitsmaterialien für Lehrkräfte

Kreative Ideen und Konzepte inkl. fertig ausgearbeiteter Materialien und Kopiervorlagen für einen lehrplangemäßen und innovativen Unterricht

Thema: Kunst, Ausgabe: 16

Titel: Georgia O'Keeffe - Computergrafische Verfremdung von Blüten (12 S.)

#### Produkthinweis zur »Kreativen Ideenbörse Sekundarstufe«

Dieser Beitrag ist Teil einer Print-Ausgabe aus der »Kreativen Ideenbörse Sekundarstufe« der Mediengruppe Oberfranken – Fachverlage GmbH & Co. KG\*. Den Verweis auf die jeweilige Originalquelle finden Sie in der Fußzeile des Beitrags.

Alle Beiträge dieser Ausgabe finden Sie hier.

Seit über 15 Jahren entwickeln erfahrene Pädagoginnen und Pädagogen kreative Ideen und Konzepte inkl. sofort einsetzbarer Unterrichtsverläufe und Materialien für verschiedene Reihen der Ideenbörse.

Informationen zu den Print-Ausgaben finden Sie hier.

\* Ausgaben bis zum Jahr 2015 erschienen bei OLZOG Verlag GmbH, München

#### **Beitrag bestellen**

- > Klicken Sie auf die Schaltfläche Dokument bestellen am oberen Seitenrand.
- Alternativ finden Sie eine Volltextsuche unter www.eDidact.de/sekundarstufe.

#### Piktogramme

In den Beiträgen werden – je nach Fachbereich und Thema – unterschiedliche Piktogramme verwendet. Eine Übersicht der verwendeten Piktogramme finden Sie hier.

#### Nutzungsbedingungen

Die Arbeitsmaterialien dürfen nur persönlich für Ihre eigenen Zwecke genutzt und nicht an Dritte weitergegeben bzw. Dritten zugänglich gemacht werden. Sie sind berechtigt, für Ihren eigenen Bedarf Fotokopien in Klassensatzstärke zu ziehen bzw. Ausdrucke zu erstellen. Jede gewerbliche Weitergabe oder Veröffentlichung der Arbeitsmaterialien ist unzulässig.

Die vollständigen Nutzungsbedingungen finden Sie hier.

Haben Sie noch Fragen? Gerne hilft Ihnen unser Kundenservice weiter: Kontaktformular | @ Mail: service@eDidact.de **E** Post: Mediengruppe Oberfranken - Fachverlage GmbH & Co. KG E.-C.-Baumann-Straße 5 | 95326 Kulmbach http://www.eDidact.de | https://www.bildung.mgo-fachverlage.de

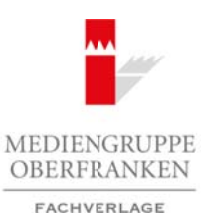

#### **2.2.5 Georgia O'Keeffe – Computergrafische Verfremdung von Blüten**

## **Vorüberlegungen**

#### **Lernziele:**

- *Die Schüler lernen das Leben und das Werk der Künstlerin Georgia O'Keeffe kennen.*
- *In Anlehnung an deren künstlerisches Schaffen fotografieren sie Blüten und verfremden diese computergrafisch.*

#### **Anmerkungen zum Thema:**

Die amerikanische Malerin **Georgia O'Keeffe** (1887–1986) hinterließ ein Werk, das sie bereits zu Lebzeiten zu einer gefeierten Künstlerin machte. Sie war die erste Frau, der eine Retrospektive im Museum of Modern Art in New York gewidmet wurde. Ihre Popularität und herausragende Stellung in der amerikanischen Kunst sind nicht allein auf ihr malerisches Werk zurückzuführen, sondern auch auf ihre außergewöhnliche Persönlichkeit.

Ihre Künstlerkarriere umspannt ein halbes Jahrhundert und ist dem frühen amerikanischen Realismus und den abstrakten Tendenzen der fünfziger und sechziger Jahre zugeordnet. Ihre Bildthemen, **übergroße Blumen** sowie **Landschaften** aus Amerikas Südwesten, spiegeln ihre tiefe Verbundenheit mit der Natur wider. Ihre Blumenbilder, mit denen die Malerin am häufigsten in Verbindung gebracht wird, geben die einzelne Blüte stark vergrößert wieder, oft in erotisch anmutenden Ausschnitten gemalt. Blumen zum eigenständigen Bildthema zu machen, sie nicht nur zu "Dekorationszwecken" anderen Subjekten zuzuordnen, ist der Verdienst von Georgia O'Keeffe. Ihre Blumenbilder sind Blumenporträts von großer, unvergänglicher Schönheit und Anmut. Arbeitsmaterialien Sekundarstufe Sekundarstufe<br>
Society (Securities Computer System Control of the Securities Constraint Constraint Constraint Constraint Constraint Constraint Constraint Constraint Constraint Constraint C Thema:<br>
Merin Georgía O'Keeffe (1887–1886)<br>
Luietiefe ein Werk, das sie bereis zu Lebzei-<br>
Künsteieri mateis. Sie war dielenste Fran, der eine Retrupektive im Museum of Ma<br>
auf ihr mulerisches Werken Uncertainty of heroson

Zunächst stehen in der Unterrichtseinheit das **Leben** und das **Werk** dieser Künstlerin im Blickpunkt. Die Schüler betrachten das **Blumenbild** "Zwei Zimmer – Callas auf Rosa". Dann erarbeitet die halbe Klasse den Lebenslauf vo Georgia O'Keeffe, während die andere Hälfte sich mit der Interpretation des Werkes beschäftigt. Mit der Doppelkreismethode informieren sich die beiden Schülergruppen gegenseitig über ihre erarbeiteten Inhalte.

Als praktische Arbeit fotografieren die Schülergruppen in Anlehnung an Georgia O'Keeffes Blumenbild verschiedene Blüten mit der Digitalkamera, vergrößern am Computer einen Ausschnitt und verfremden ihn mithilfe eines Bildbearbeitungsprogramms.

### **Literatur zur Vorbereitung:**

*Benke, Britta:* Georgia O'Keeffe 1887–1986, Blumen in der Wüste, Benedikt Taschen Verlag, Köln 1999

*Buhler Lynes, Barbara:* O'Keeffe's O'Keeffes, Prestel Verlag, München 2002

*O'Keeffe, Georgia/Curiger, Bice:* Georgia O'Keeffe, Hatje Cantz Verlag, Ostfildern-Ruit 2003

Ideenbörse Kunst Sekundarstufe I, Heft 16, 08/2005

1

#### **2.2.5 Georgia O'Keeffe – Computergrafische Verfremdung von Blüten**

## **Vorüberlegungen**

### **Die einzelnen Unterrichtsschritte im Überblick:**

- 1. Schritt: Bildbetrachtung von "Zwei Zimmer Callas auf Rosa"
- 2. Schritt: Leben und Werk der Künstlerin
- 3. Schritt: Fotografieren von Blüten
- 4. Schritt: Computergrafisches Verfremden der Blüten

#### **Checkliste:**

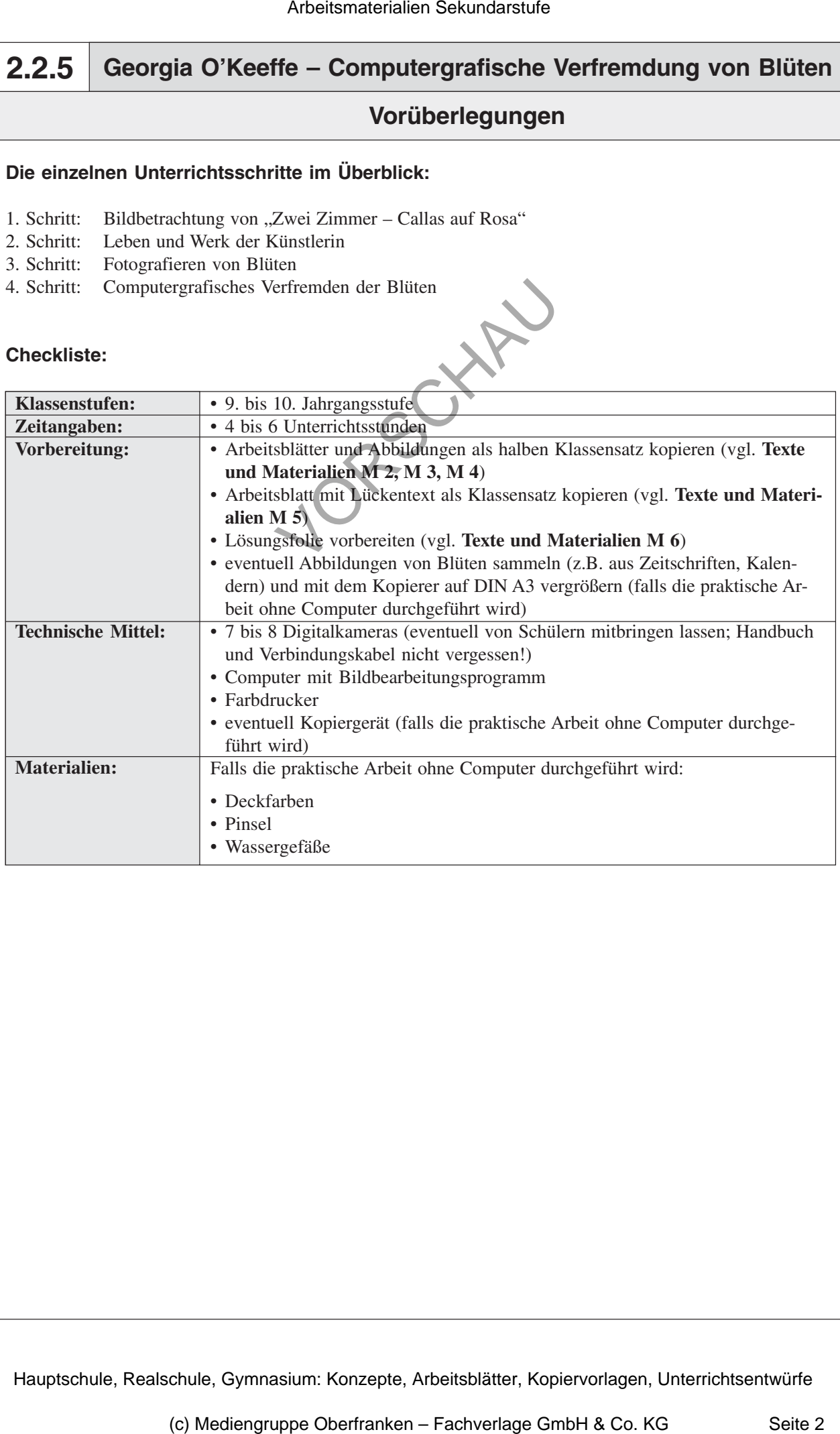

# **Georgia O'Keeffe – Computergrafische Verfremdung von Blüten 2.2.5**

## **Unterrichtsplanung**

## 1. Schritt: Bildbetrachtung von "Zwei Zimmer - Callas auf Rosa"

*• Die Schüler betrachten das Gemälde "Zwei Zimmer – Callas auf Rosa" von Georgia O'Keeffe und äußern erste Eindrücke.*

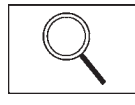

Zur Einstimmung auf das Thema projiziert die Lehrkraft die **Farbfolie** *"Zwei Zimmer – Callas auf Rosa (1928)"* (vgl. **Texte und Materialien M 1**) mit dem Overheadprojektor.

Um die Spannung bei den Schülern zu steigern, ist es möglich, die Farbfolie mit einem in sechs bis acht Teile zerschnittenen DIN-A4-Papier zu bedecken und sie den Schülern nur stückweise zu präsentieren. Die Schüler raten zunächst, welches **Motiv** abgebildet ist. Erst wenn das gesamte Gemälde zu sehen ist, äußern sie ihre Meinung und beschreiben die Blüten. Hier soll lediglich ein spontaner Zugang stattfinden, eine ausführliche Bildbeschreibung erfolgt erst im nächsten Unterrichtsschritt.

## **2. Schritt: Leben und Werk der Künstlerin**

*• Die Schüler erarbeiten mithilfe zweier Texte das Leben und das Werk der Künstlerin. • Dies geschieht mithilfe der Doppelkreismethode, dadurch verbessern sie ihre Kom-*

Die eine Hälfte der Schüler erhält jetzt das **Arbeitsblatt** *"Biografie: Georgia O'Keeffe"* (vgl. **Texte und Materialien M 2**) sowie die dazu gehörigen **Abbildungen** (vgl. **Texte und Materialien M 3**). Die andere Hälfte der Schüler bekommt das **Arbeitsblatt** *"Bildinterpretation: Zwei Zimmer – Callas auf Rosa"* (vgl. **Texte und Materialien M 4**). Zunächst liest jeder Schüler seinen Text, unterstreicht wichtige Informationen und macht sich stichwortartige Notizen. Dafür sollte auseichend Zeit zur Verfügung stehen.

Der Austausch der Informationen geschieht mithilfe der **Doppelkreismethode**. Dazu sucht sich jeder Schüler, der sich mit der **Biografie** beschäftigt hat, einen Partner, der die **Bildinterpretation** erarbeitet hat. Mit Stühlen wird ein Doppelkreis gebildet, sodass sich die jeweiligen Schülerpaare gegenübersitzen. Die Arbeitsblätter bleiben am Platz bzw. auf dem Tisch liegen, nur die Notizen und die **Abbildungen** dürfen mit in den Doppelkreis genommen werden. Alle Schüler im Außenkreis fungieren zuerst als Sprecher und informieren ihren Partner im Innenkreis über die Inhalte ihres Arbeitsblatts. Auf ein Zeichen des Lehrers wechseln die Rollen. Die Schüler des Innenkreises sind jetzt die Sprecher, die Schüler des Außenkreises hören zu. Die Abbildungen bzw. die projizierte Farbfolie dient dabei jeweils als Veranschaulichung. Durch dieses wechselseitige Informieren und Einanderzuhören üben die Schüler das konstruktive Miteinanderreden und Lernen voneinander. Arbeitsmaterialien Sekundarstufe Sekundarstufe (Canadia Canadia Canadia Canadia Canadia Canadia Canadia Canadia Canadia Canadia Canadia Canadia Canadia Canadia Canadia Canadia Canadia Canadia Canadia Canadia Canadia Canad das Thema projiriert die Lehrkraft die **Conjective** "Zwei Zimmer – Callas<br> **Co. Schullern** zu steigenn, ist can weggelen, die Partofolie mit einem in sechsion den Schullern men steigenn, ist can weggelen, die Partofolie m

Nach diesem Informationsaustausch nehmen alle Schüler wieder ihren ursprünglichen Platz ein. Jeder Schüler erhält den Lückentext auf dem **Arbeitsblatt** *"Georgia O'Keeffe: Leben und Werk"* (vgl. **Texte und Materialien M 5**), das er nun in *Einzelarbeit* ausfüllt. Die Ergebnisse werden anschließend mithilfe der vorbereiteten **Lösungsfolie** (vgl. **Texte und Materialien M 6**) verglichen.

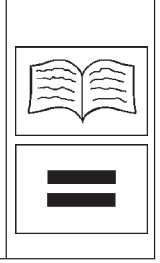

Ideenbörse Kunst Sekundarstufe I, Heft 16, 08/2005

3

*munikationsfähigkeit.*